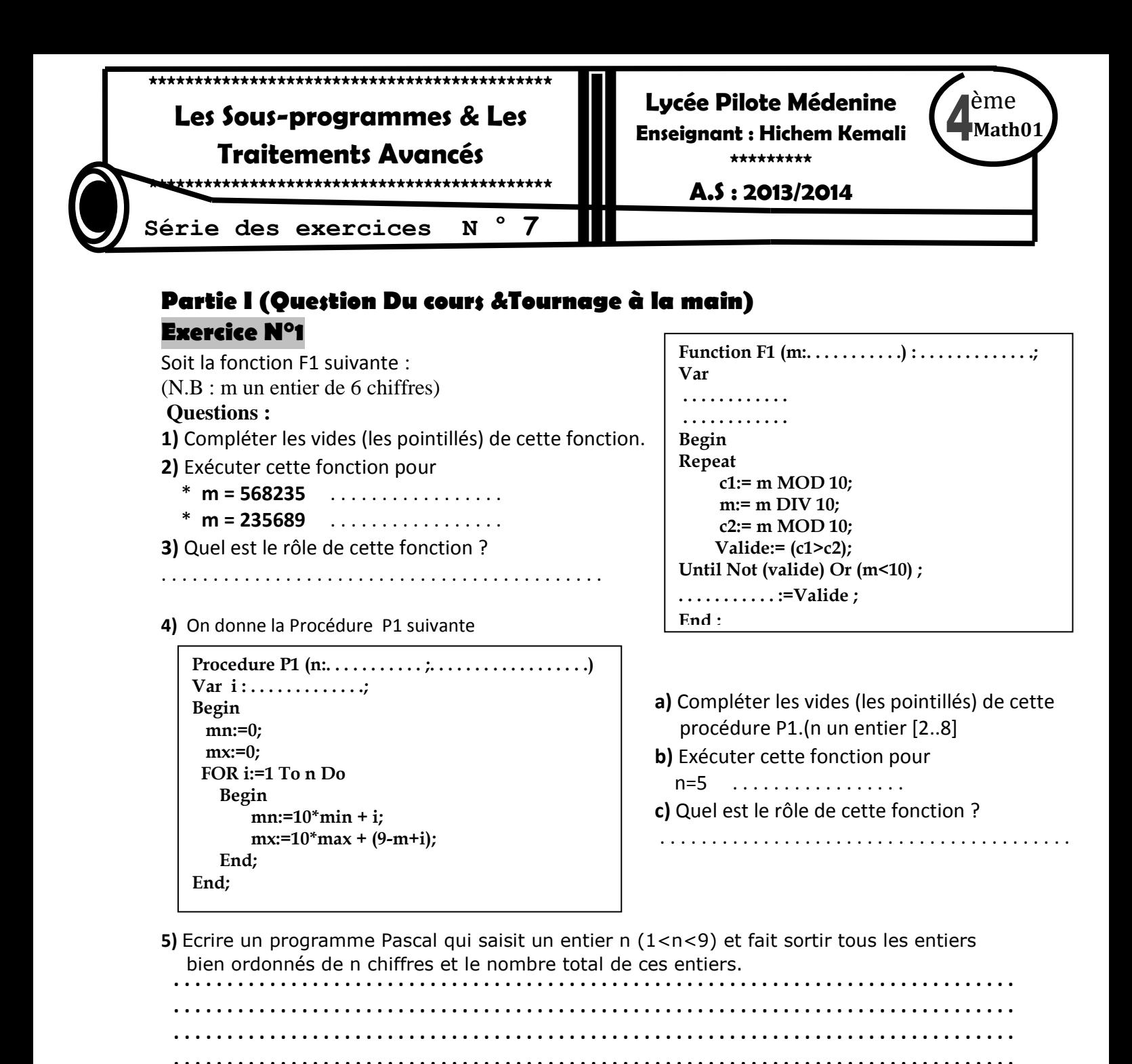

**Exercice N°2(pratique)** On propose ci-dessous l'algorithme d'une procédure de tri à Bulles : 0) Procédure TRI Bulles (Var T : Tab ; n : entier) 1) Pour i de 1 à n-1 Faire Pour j de 1 à n-i Faire Si  $(T[j] < T[j+1])$ **Alors** Proc Permut  $(T[i], T[i+1])$ Fin si **Fin Pour Fin Pour** 2) Fin TRI Bulles

Remarque : Le module Permut (a, b) permute le contenu de deux entiers a et b.

- Ecrire un programme permettant de saisir p éléments entiers dans un tableau V et de faire appel au module TRI Bulles ci-dessus.
- Déterminer l'ordre du tri (croissant ou décroissant) accompli par le programme.
- Dans le cas ou le tableau V est déjà trie dés la saisie, les parcours effectues par le module TRI\_Bulles s'avèrent inutiles. En effet, aucune permutation n'aura lieu au sein de ce module dans ce cas. Modifier la procédure TRI Bulles pour tenir compte de cette contrainte.

#### **Exercice N°3(application standard sur les tableaux)**

- Soit T un tableau contenant N entiers (10≤N≤50). On propose d'écrire un programme Pascal qui permet de regrouper les éléments pairs au début et les éléments impairs à la fin de T, sans modifier l'ordre de saisie des valeurs paires et impaires.
- On se propose d'écrire un programme Pascal qui permet de saisir un entier n >1 et pair. Ensuite remplir un tableau T par n entiers égaux deux par deux. Enfin transformer T en un tableau symétrique.
- Remplir un tableau t Par n (3<n<20) lettres Majuscules triées puis insérer lettres c dans T en gardant le tableau trié
- Remplir un tableau T par n entiers puis afficher le tableau sans redondance

### **Exercice N°4(bac pratique 2006)**

Soit un tableau T de n caractères (5≤n<Nmax) qui ne peuvent être que "A", "B" ou "C" et tels que deux éléments successifs du tableau ne sont pas égaux. (Nmax est une constante de valeur 15). On se propose d'insérer un caractère donné Car dans la première position possible dans le tableau T en respectant la règle ci-dessus mentionnée puis d'afficher le tableau T dans son nouvel état (après insertion).

N. B :

- **Car** ne peut être que "A", "B" ou "C" et ne peut être inséré ni à la première ni à la dernière position du tableau.

- On suppose que l'insertion d'un nouveau élément est possible en effet n < Nmax.

## Exemple :

B

A

T à l'état initial

A

C

T après l'insertion d'un caractère  $Car="B"$ 

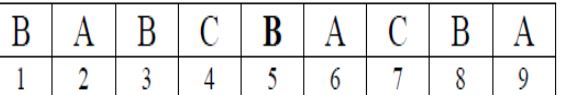

### **Exercice N°5(bac pratique 2006)**

C

B

Ecrire un programme Pascal intitulé Predsucc permettant de remplir un tableau T par N chiffres compris entre 0 et 9 et d'afficher les éléments de T qui sont encadrés par leurs Prédécesseurs et leurs successeurs.

N. B :

- Le premier élément sera affiché s'il est seulement succédé par son successeur.
- Le dernier élément sera affiché s'il est précédé par son prédécesseur.

B

## **Exercice N°6**

Un "tautogramme" est une chaîne dont chacun de ses mots commence par la même lettre (sans distinction entre majuscule et minuscule).

# **Exemple** : la chaîne "Le lion lape le lait lentement" est un "tautogramme"

# **Question**

Ecrire un programme Pascal, permettant de saisir une chaîne de caractères composée uniquement de lettres et d'espaces (on suppose que deux mots consécutifs sont séparés par un seul espace); puis d'afficher un message indiquant si cette chaîne est "tautogramme" ou non.

## **Exercice N°7**

Un "totalogramme" est une chaîne dont chacun de ses mots commence et se termine par la même lettre.

Exemple : La chaîne "ALLALA EMPRUNTE TEMPORAIREMENT A DAOUD SES SOULIERS" est un "totalogramme" :

## **Question**

Ecrire un programme Pascal qui permet de saisir une chaîne de caractères composée uniquement de lettres majuscules et d'espaces (on suppose que deux mots consécutifs sont séparés par un seul espace); puis d'afficher un message indiquant si cette chaîne est "totalogramme" ou non.

### **Exercice N°8**

Une anagramme est un mot obtenu par transposition des lettres d'un autre mot (par exemple chien, chine sont des anagrammes du mot niche).

Ecrire un programme Pascal qui permet de saisir deux mots non vides MOT1 et MOT2 puis de déterminer si MOT2 est une anagramme de MOT1.

### **Exercice N°9**

- Sans utiliser la fonction prédéfinie POS, écrire un programme Pascal qui détermine la première position d'une chaîne ch1 dans une autre ch2.
- Sans utiliser la fonction prédéfinie COPY, écrire un programme Pascal qui copie N caractères d'une chaîne ch1 à partir d'une position p.

### **Exercice N°10**

Le Jeu du PENDU consiste à : Un joueur donne un mot en majuscule. Ce mot sera caché sous des tirets, conformément à l'exemple : BONJOUR **E** B-----R.L'autre joueur devra alors deviner ce mot de la manière suivante : Il propose chaque fois une lettre. Si cette lettre existe dans le mot caché alors le tiret sera remplacé par la lettre proposée chaque fois où se trouve cette lettre précédemment sinon "Echec" sera affiché jusqu'à ce que le nombre d'essais sera égal à la longueur du mot caché ou le mot sera deviné.

#### **Exercice N°11**

Soit un vecteur V de n (5<n<20) entiers distincts.

Nous cherchons à trier ce vecteur par ordre croissant par une méthode dite du rangement (création).

Cette méthode est décrite par les étapes suivantes :

- 1- Trouver le minimum local de la partie restant a trier.
- 2- Mettre le minimum dans un vecteur résultat.
- 3- Recommencer jusqu'a avoir range tous les éléments.

### **Exercice N°12(tri bidirectionnel)**

Une version de tri à bulles est le tri bidirectionnel. Elle consiste à parcourir le tableau de gauche à droite, puis de droite à gauche, le changement de direction ayant lieu chaque fois que l'une des extrémités est atteinte. Ainsi, les plus petits éléments du tableau descendant au même rythme que remontent les plus grands éléments.

On se propose d'écrire un programme Pascal permettant de saisir n entiers (10<n<20) dans un tableau T et de le trier en utilisant le principe mentionné ci-dessus.

#### **Exercice N°13(tri à 2 critères)**

On se propose d'écrire un programme Pascal permettant :

1. De saisir les éléments d'un tableau T composé de n chaînes de caractères non vides.

2. De trier le tableau T dans un ordre croissant selon les deux critères suivants :

- Longueur de la chaîne en premier lieu.
- Ordre alphabétique en cas d'égalité pour les longueurs.

#### **Exercice N°14(fusion de deux tableaux triés)**

Remplir deux tableaux **t1** et **t2** par **n** et **m** entiers triés lors de remplissage, puis remplir un troisième tableau t3 par d'entiers croissants à partir de deux tableaux t1 et t2 .

--------------------------------------------------------------------------------------------------- ---------------------------------------------------------------------------------------------------

Ce Série contient :

1- Plusieurs sujets de bac pratiques (2006-2008)

2- Pour bien préparer les bacs pratiques : (cocher le bac réalisé)

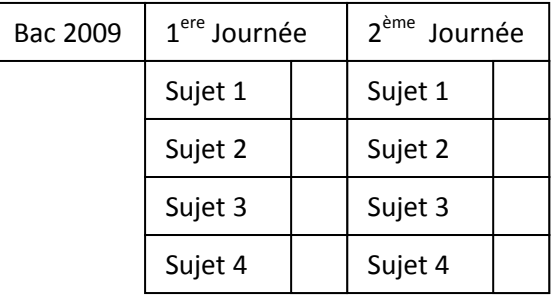

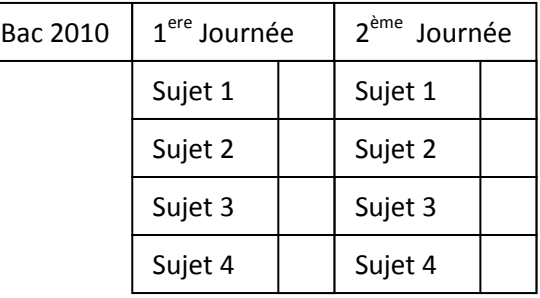

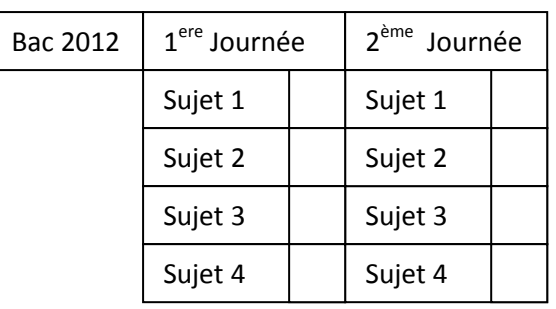

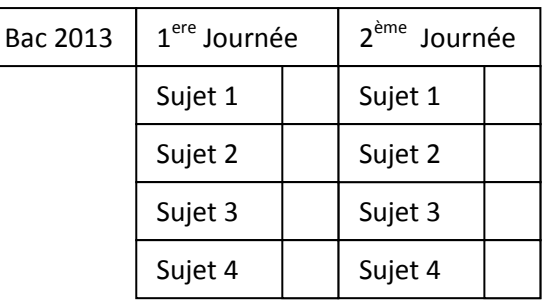